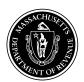

# Form 63 FI-ES Instructions for Financial Institution Corporation Estimated Excise Payment Vouchers

2020

**Massachusetts** 

**Department of** 

Revenue

### **General Information**

What is the purpose of the estimated excise payment vouchers? Estimated excise payment vouchers provide a means for paying any current excises due under Chapter 63 of the Massachusetts General Laws.

**Note:** Taxpayers subject to combined filing must file Form 355U, Excise for Taxpayers Subject to Combined Reporting.

Who must make estimated payments? All financial institution corporations that reasonably estimate their excise to be in excess of \$1,000 for the taxable year are required to make estimated payments.

**Note:** Most financial institution corporations must make estimated payments electronically. See Technical Information Release (TIR) 16-9. Also, a taxable member of a combined group must make its estimated payments electronically through MassTaxConnect. See TIR 09-18. Go to MassTaxConnect at mass.gov/masstaxconnect for more information. All estimated payments made by a combined filling group should be reported under the principal reporting entity's tax account.

Are there penalties for failing to pay estimated excise? Yes. An additional charge is imposed on the underpayment of estimated excise for the period of that underpayment. Use Form M-2220 when filing your annual return to determine any penalty due.

When and where are estimated excise vouchers filed? Estimated excises may be paid in full on or before the 15th day of the third month of the taxable year or according to the following installment amount schedule: on or before the 15th day of the third, sixth, ninth and twelfth months of the taxable year.

### Percent of estimated excise due

| First full taxable year with | All    |
|------------------------------|--------|
| less than 10 employees       | others |
| 30%                          | 40%    |
| 25%                          | 25%    |
| 25%                          | 25%    |
| 20%                          | 10%    |

Payment vouchers with amounts due should be filed with Massachusetts Department of Revenue, PO Box 419272, Boston, MA 02241-9272. Make check or money order payable to Commonwealth of Massachusetts and write your Account Identification number in the lower left hand corner on your check or money order.

What if the financial institution corporation's estimated excise liability changes during the year? Even though you may not be required to make estimated excise payments at the beginning of the taxable year, your expected income, assets and credits may change so that you will be required to make payments later.

Financial institution corporations that first meet the requirement for paying estimated excises sometime after the first quarterly period should make estimated payments as shown on the enclosed chart.

What if the financial institution corporation credited its 2019 overpayment to its 2020 tax? Beginning with tax returns due on or after January 1, 2018, financial institution corporations that are C corporations are required to file their tax returns on or before the 15th day of the fourth month following the close of each taxable year (April 15 for corporations filing on a calendar year basis). The law did not change the filing due date for financial institution corporations that are organized as S corporation tax returns, which remains the 15th day of the third month following the close of each taxable year. The laws governing estimated tax payment requirements for corporations were not changed. For further details and for special rules relating to combined groups see TIR 17-5.

Payments made with a return, including extension payments, estimated tax payments and withholding, are considered to be paid on the last day prescribed for the filing of the return and/or the payment of the tax, without regard to any extensions. See MGL ch 62C, § 79. Therefore, any overpayment from a prior year return will be considered to be paid as of the prior year return due date. For example, if a calendar year C corporation reported an overpayment on its 2019 corporation excise tax return and elected to apply it as a credit to its 2020 estimated tax, the payment will be credited as of April 15, 2020, which is the 2019 return due date and about one month after the due date of the first estimated tax installment payment for the 2020 tax year. To avoid the imposition of underpayment penalties the first estimated tax installment should be paid on or before the first installment due date, not the return due date. No credit may be applied to any estimated tax other than 2020.

### **Specific Instructions**

Complete the enclosed Financial Institution Corporation Estimated Excise Worksheet. Once you have used the worksheet to determine your estimated tax due, you may pay the full amount of each installment electronically on MassTaxConnect at mass.gov/masstaxconnect. You do not need to mail in any vouchers if you pay online.

If you are mailing in a payment, enter your name, address, identification number, taxable year and installment due dates on the enclosed vouchers.

Enter the amount of this installment from line 1 of the worksheet in line 1 of your first voucher.

Mail the voucher with check or money order payable to **Commonwealth of Massachusetts**. Detach voucher at perforation. Do not submit the entire worksheet with the voucher or your payment may be delayed.

If you must amend your estimated tax or if you first meet the requirements to pay estimated tax in the 2nd, 3rd or 4th quarter of the taxable year, use the enclosed Amended Estimated Tax Payment Schedule.

### **Financial Institution Corporation Estimated Excise Worksheet**

| <b>a.</b> To | otal excise for prior year                                                  | а. | \$ |
|--------------|-----------------------------------------------------------------------------|----|----|
| <b>b.</b> 0  | Overpayment from last year to be credited to estimated excise for this year | b. | \$ |
| c. E         | stimated excise for year ending                                             | c. | \$ |

| If you first meet the requirements for making estimated payments in the taxable year, use the <b>Amended Estimated Excise Payment Schedule</b> below.                                                                                                    | 1st<br>installment | 2nd<br>installment | 3rd<br>installment | 4th<br>installment |
|----------------------------------------------------------------------------------------------------|--------------------|--------------------|--------------------|--------------------|
| 1. Amount of each installment. Enter 40% of item c for installment 1. For second, third and fourth installments use 25%, 25% and 10% of item c, respectively.  Note: Taxpayers in their first full taxable year with less than 10 employees should use 30%, 25%, 25% and 20% respectively. | \$                 | \$                 | \$                 | \$                 |
| 2. Enter amount of overpayment from last year applied to an installment, if any.                                                                                                    | \$                 | \$                 | \$                 | \$                 |
| 3. Amount of this excise expected to be withheld during 2020.                                                                                                    | \$                 | \$                 | \$                 | \$                 |
| 4. Amount due Subtract the total of lines 2 and 3 from line 1                                                                                                    | \$                 | s                  | \$                 | \$                 |

### **Amended Estimated Excise Payment Schedule**

| 1. | Enter total excise for prior year, if any                                                                                                    | \$ |
|----|----------------------------------------------------------------------------------------------------|----|
| 2. | Enter overpayment from last year, if any, to be credited to estimated excise this year                                                                                                    | \$ |
| 3. | Enter recomputed estimated excise for 2020, if amending. (Enter estimated excise for 2019, if first meeting the requirement for making estimated payments in the second, third or fourth quarter.) | \$ |
| a. | If amending your estimated excise in the second, third or fourth quarter, multiply line 3 by the appropriate installment percentage                                                                |    |
| 41 | amount, then subtract previous amounts paid and overpayments applied to date, if any.                                                                                                    | \$ |

Enter the item a amount in the proper column of line 1 in the Estimated Excise Worksheet (above) and adjust or complete the remaining applicable items.

### **2020 Record of Estimated Excise Payments**

| Voucher<br>number | a.<br>Date | b.<br>Amount paid | c.<br>2019 overpayment<br>credit applied to<br>installment | Total amount paid and credited from Jan. 1 through the installment date shown (col. b + col. c) |
|-------------------|------------|-------------------|------------------------------------------------------------|-------------------------------------------------------------------------------------------------|
| 1                 |            |                   |                                                            |                                                                                                 |
| 2                 |            |                   |                                                            |                                                                                                 |
| 3                 |            |                   |                                                            |                                                                                                 |
| 4                 |            |                   |                                                            |                                                                                                 |
| Total             |            |                   |                                                            |                                                                                                 |

| If the corporation first meets the requirement to make estimated               | Number of installments | The second second secon |           |           |            |
|--------------------------------------------------------------------------------|------------------------|----------------------------------------------------------------------------------------------------|-----------|-----------|------------|
| payments                                                                       | required               | 3rd month                                                                                                    | 6th month | 9th month | 12th month |
| By the last day of the 2nd month                                               | 4                      | 40%                                                                                                    | 25%       | 25%       | 10%        |
| After the last day of the 2nd month and before the first day of the 6th month  | 3                      |                                                                                                    | 65%       | 25%       | 10%        |
| After the last day of the 5th month and before the first day of the 9th month  | 2                      |                                                                                                    |           | 90%       | 10%        |
| After the last day of the 8th month and before the first day of the 12th month | 1                      |                                                                                                    |           |           | 100%       |

<sup>\*</sup>New taxpayers in their first full taxable year with fewer than 10 employees have lower percentages: 30–25–20%; 55–25–20% and 80–20%.

Please submit the vouchers, with your payments, when due. Make all checks payable to Commonwealth of Massachusetts.

If forms are lost, contact the Massachusetts Department of Revenue, Contact Center Bureau, PO Box 7010, Boston, MA 02204. Call (617) 887-6367 or toll-free in Massachusetts at 1-800-392-6089.

 $\textbf{Practitioners:} \ \ \textbf{You must obtain prior approval if you plan to use substitute vouchers.}$ 

DETACH HERE

| Corporate Estimated lax      | rayment voucher   |          |                                                                                                    |                           |               |             |
|------------------------------|-------------------|----------|----------------------------------------------------------------------------------------------------|---------------------------|---------------|-------------|
| Federal ID/Account ID number | Tax filing period | Due date | Tax type                                                                                                    | Voucher type              | ID type       | Vendor code |
|                              |                   |          | 015                                                                                                    | 17                        |               | 0001        |
| Business                     |                   |          | 1. Amount due with this                                                                                                    | installment (from line 10 | of worksheet) |             |
| Business address             |                   |          | Return this voucher with check or money order payable to Commonwealth of Massachusetts.  Mail to Massachusetts Department of Revenue, PO Box 419272, Boston, MA 02241-9272. |                           |               |             |
| City/Town                    | State Zip         |          | Important: Make your estimated tax payment online. It's fast, easy and secure. Go to mass.gov/masstaxconnect for more information.                                          |                           |               | ecure.      |
| E-mail address               | Phone number      |          | -                                                                                                    |                           |               |             |

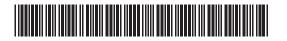

DETACH HERE

| Corporate Estimated lax      | rayment voucher   |          |                                                                                                    |                           |               |             |
|------------------------------|-------------------|----------|----------------------------------------------------------------------------------------------------|---------------------------|---------------|-------------|
| Federal ID/Account ID number | Tax filing period | Due date | Tax type                                                                                                    | Voucher type              | ID type       | Vendor code |
|                              |                   |          | 015                                                                                                    | 17                        |               | 0001        |
| Business                     |                   |          | 1. Amount due with this                                                                                                    | installment (from line 10 | of worksheet) |             |
| Business address             |                   |          | Return this voucher with check or money order payable to Commonwealth of Massachusetts.  Mail to Massachusetts Department of Revenue, PO Box 419272, Boston, MA 02241-9272. |                           |               |             |
| City/Town                    | State Zip         |          | Important: Make your estimated tax payment online. It's fast, easy and secure. Go to mass.gov/masstaxconnect for more information.                                          |                           |               | ecure.      |
| E-mail address               | Phone number      |          | -                                                                                                    |                           |               |             |

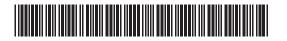

DETACH HERE

| Corporate Estimated lax      | rayment voucher   |          |                                                                                                    |                           |               |             |
|------------------------------|-------------------|----------|----------------------------------------------------------------------------------------------------|---------------------------|---------------|-------------|
| Federal ID/Account ID number | Tax filing period | Due date | Tax type                                                                                                    | Voucher type              | ID type       | Vendor code |
|                              |                   |          | 015                                                                                                    | 17                        |               | 0001        |
| Business                     |                   |          | 1. Amount due with this                                                                                                    | installment (from line 10 | of worksheet) |             |
| Business address             |                   |          | Return this voucher with check or money order payable to Commonwealth of Massachusetts.  Mail to Massachusetts Department of Revenue, PO Box 419272, Boston, MA 02241-9272. |                           |               |             |
| City/Town                    | State Zip         |          | Important: Make your estimated tax payment online. It's fast, easy and secure. Go to mass.gov/masstaxconnect for more information.                                          |                           |               | ecure.      |
| E-mail address               | Phone number      |          | -                                                                                                    |                           |               |             |

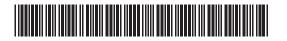

DETACH HERE

| Corporate Estimated lax      | rayment voucher   |          |                                                                                                    |                           |               |             |
|------------------------------|-------------------|----------|----------------------------------------------------------------------------------------------------|---------------------------|---------------|-------------|
| Federal ID/Account ID number | Tax filing period | Due date | Tax type                                                                                                    | Voucher type              | ID type       | Vendor code |
|                              |                   |          | 015                                                                                                    | 17                        |               | 0001        |
| Business                     |                   |          | 1. Amount due with this                                                                                                    | installment (from line 10 | of worksheet) |             |
| Business address             |                   |          | Return this voucher with check or money order payable to Commonwealth of Massachusetts.  Mail to Massachusetts Department of Revenue, PO Box 419272, Boston, MA 02241-9272. |                           |               |             |
| City/Town                    | State Zip         |          | Important: Make your estimated tax payment online. It's fast, easy and secure. Go to mass.gov/masstaxconnect for more information.                                          |                           |               | ecure.      |
| E-mail address               | Phone number      |          | -                                                                                                    |                           |               |             |

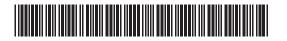